# **Technology Tidbits**

 $connect \rightarrow research \rightarrow abstract \rightarrow analyze \rightarrow communicate \rightarrow collaborate \rightarrow create$ 

August 15, 2019 Volume 4, Issue 1

#### Let's Do This

As you get your space ready to welcome the new year, be conscious of how you will use technology, not just with students, but also how you will use it yourself. Maybe you took a course, attended a conference or did some research about new apps, new ways to use your favorite programs or how to weave technology skills seamlessy into your lessons. Please remember that I am here to work with you to navigate new ways to use the tried and true tools as well as explore new apps, programs or ideas you've had. And, if you forget how you accessed something last year and you need to get back to it, I can with that help too!

## **Creating Vision Boards**

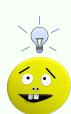

Vision Boards are a great way to get students to think about their goals in your class. Google Slides, Book Creator, Explain Everything or Keynote are excellent apps that let

students create a Vision Board and they can be saved as pictures and saved to Google Drive for later use. What a great background image that could be on the ipad! Having students create Vision Boards is a way to seamlessly use technology and maybe teach students how to use an app in a way they haven't used it before. It's also a great way to have students take ownership of their and goals ideas for year/semester/unit because they choose the visuals that represent their goals and no two boards will be alike.

Not sure what a vision board is? Check out this website for a great explanation and some ideas for what you can do with very little preparation.

## Scheduling Your Email

FINALLY, we can schedule when we want an email to send!

This is a great tool to use when you have something

you need to share but you don't necessarily want people to read it the moment you send it. Watch this quick

<u>video</u> (no sound) to see where the schedule option is located.

### **Technology Course This Fall**

I will be offering a 3 credit graduate course this fall on Thursdays, beginning Sept.

19th. This is the "level up" course I offered in the spring. Please click this link to read the announcement. Sign up on DYPD.

## A Noteworthy App

Notability continues to amaze me with its ease of use and what you can do with it. It's the simplest way to look at a PDF on the ipad but it

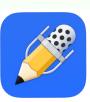

offers so much more. You can start a new document right in Notability or open something that has been shared with you, PDF or not. You can type, write/draw and also speak. It will record as an audio file but you can also speak and have it type what you say. You can have it read text.

Notability can back up to the Google Drive so that all files are always saved in two places. Students in the middle and high school use Notability almost daily, but it's a great tool for any age and ability. If you're not sure how to use it, I'd be happy to show you one on one why it's such a handy app.

# Setting the Tone For Technology Use

The seamless use of technology today in all grades requires us to incorporate our expections and acceptable use of technology in each person's classroom/area. Just as you go over your classroom rules and expectations

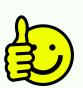

the first weeks of school, remember to include technology as part of that. Even if you're a preK-2 teacher and your students

don't have ipads, if they will be using your ipad, the Smartboard or computers in the classroom, they should be made aware of how you expect them to handle it.

How you use technology and expect students to use it can be very different from your neighbor, so it's really important to explicity teach your rules and expectations right away, before a problem arises. We all make sure to teach students the functional rules of the classroom (raise your hand, sign out to use the restroom, line up alphabetically) but it's easy to forget to address our techology rules until something happens. Being proactive incorporating technology rules and expectations with general classroom rules and expectations will help students understand what is expected of them.

#### **MassCUE Fall Conference**

The annual MassCUE Fall Conference will be Oct. 23-24 at Gillette Stadium. If you want to

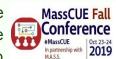

learn more about what you can do with the tools we have or see what is new and exciting, consider attending. This conference is not just for Computer Science teachers and I anyone who attends feels it's a very worthwhile experience.

<u>Visit masscue.org</u> for more information.

#### The Tidbits

**Writing a grant proposal?** If it involves purchasing technology, please be sure to consult with the Technology Office **first**.

**Looking for Online Courses?** 

MassCUE Offerings

Framingham State University

**Did you miss an issue?** Back issues of Technology Tidbits can be found on the Technology Website. <u>Click here.</u>

Follow <u>@dyadvantage</u> and <u>@dysupt</u> on Twitter. If you have an event coming up, please let me know so I can tweet it.